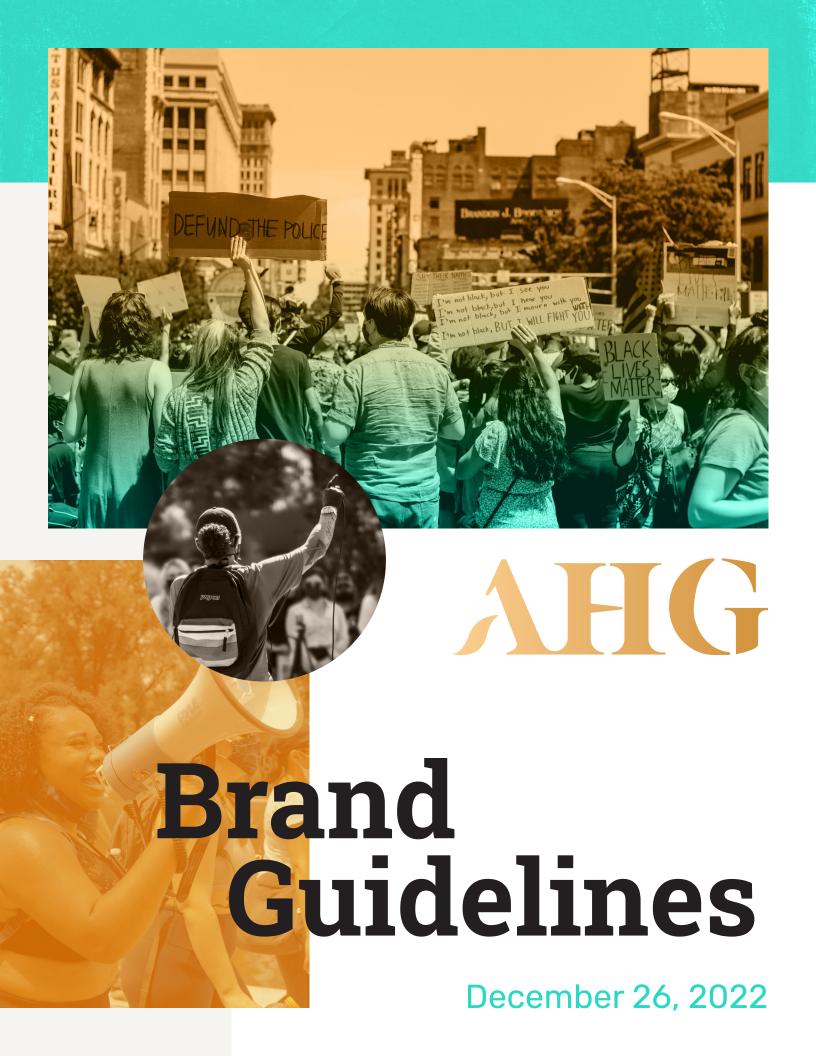

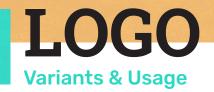

Both full color and grayscale versions of the logo include white text for use on dark colored backgrounds.

# AHG

Grayscale logos should be used for any documents that will printed in black and white only. The grayscale version has been designed for clarity, and desaturating the color version will not be as clear.

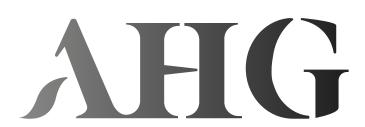

Black and white logos have been provided for cases where there are no colors or a need for a binary image, such as engravings.

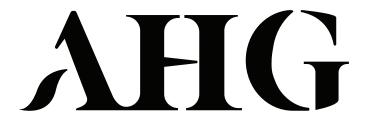

White logo available for use on full color images or elements in which the original logo would be illegible. Use sparingly.

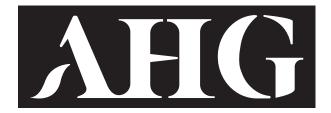

All logo variants have a variety of file types available, depending on use. The table to the right has a rough breakdown of best uses for each file type.

**EPS** Can be scaled infinitely without quality loss; good for any printer or manufacturer that asks for a vector file

PDF Good for print documents

PNG Best general use, mostly digital documents

**SVG** Lightweight vector file for web designers

# LOGO

**Examples of Improper Usage** 

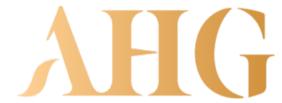

Distorting or skewing the logo

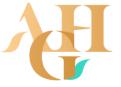

Rearranging elements of the design or adding new ones

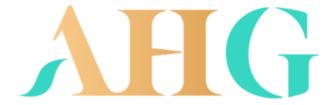

Changing colors or elements of logo

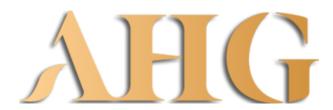

Adding a drop shadow

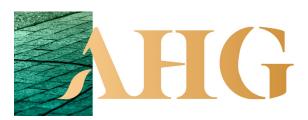

Have logo overlap on photographic or visual elements

# COLORS

### Variants & Usage

To the right are all of the colors used in AHG graphics and elements, with Hampton Gold serving as primary.

The Hampton Gold and In the Green may appear a little darker when working in CMYK and creating print documents.

The provided PMS colors are the closest approximate matches to the original hex colors.

| HAMPTON GOLD              | PMS  | 1355 C                                              |
|---------------------------|------|-----------------------------------------------------|
|                           | HEX  | # ECB770                                            |
|                           | RGB  | <b>R.</b> 236 <b>G.</b> 183 <b>B.</b> 112           |
|                           | СМҮК | <b>C.</b> 7 <b>M.</b> 29 <b>Y.</b> 64 <b>K.</b> 0   |
|                           |      |                                                     |
| IN THE GREEN              | PMS  | 333 C                                               |
|                           | HEX  | # 36D6C3                                            |
|                           | RGB  | <b>R.</b> 54 <b>G.</b> 214 <b>B.</b> 195            |
|                           | СМҮК | <b>C.</b> 61 <b>M.</b> 0 <b>Y.</b> 34 <b>K.</b> 0   |
|                           |      |                                                     |
| <b>ACQUISITION GREY</b>   | PMS  | 7529 C                                              |
|                           | HEX  | # B7A99A                                            |
|                           | RGB  | <b>R.</b> 183 <b>G.</b> 169 <b>B.</b> 156           |
|                           | СМҮК | <b>C.</b> 30 <b>M.</b> 30 <b>Y.</b> 38 <b>K.</b> 0  |
|                           |      |                                                     |
| <b>EXPENSIVE PLEATHER</b> | PMS  | 7554 C                                              |
|                           | HEX  | # 504538                                            |
|                           | RGB  | <b>R.</b> 80 <b>G.</b> 69 <b>B.</b> 56              |
|                           | СМҮК | <b>C.</b> 57 <b>M.</b> 58 <b>Y.</b> 70 <b>K.</b> 46 |
|                           |      |                                                     |

Tints are allowed for any smaller design elements in layouts and other text and web documents.

When creating smaller design elements, try to use full saturation colors.

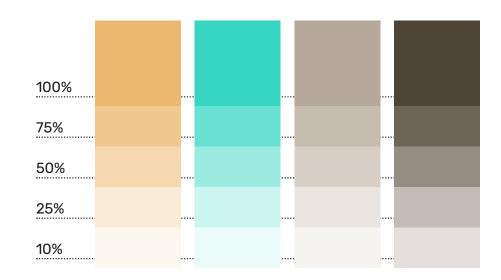

#### **COLOR DISTRIBUTION:**

Gold, along with ample white space, are the most desired, with using the teal and black as accents or to draw focus.

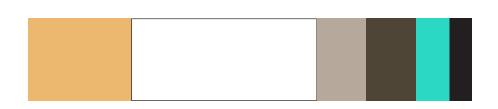

# **ACCESSIBILITY**

**Contrast & Readability** 

The logo should not be used on Hampton Gold, and should be used with caution on In The Green and Acquisition Grey. Expensive Pleather is great for use in almost all circumstances.

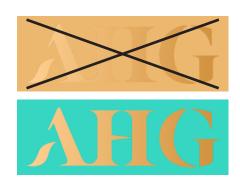

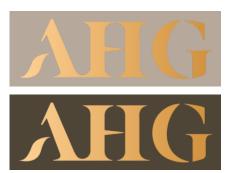

**GREAT CONTRAST** 

**GREAT CONTRAST** 

Sample chart of different color text and background combinations for reference.

POOR: Should not be used in any circumstances; legibility is too poor in both print and digital.

**OKAY:** Use with caution. May work in very large sizes or with a very heavy typeface weight or style.

**GOOD:** Works in many cases, but may suffer at small sizes or with thin typefaces.

**GREAT:** Works in almost every circumstance.

NOTE: When in doubt, test the graphic at size and in the right environment - drop in a web browser, print out document, etc.

**OKAY CONTRAST** POOR CONTRAST

**OKAY CONTRAST** 

**GREAT CONTRAST** 

**GREAT CONTRAST** 

**GREAT CONTRAST GOOD CONTRAST OKAY CONTRAST** 

**POOR CONTRAST GREAT CONTRAST** 

**GREAT CONTRAST** 

**GREAT CONTRAST GOOD CONTRAST** 

**GREAT CONTRAST GREAT CONTRAST OKAY CONTRAST** 

**GREAT CONTRAST POOR CONTRAST** 

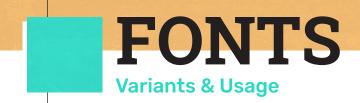

#### **HANUMAN BOLD**

Use for section headers, titles, and when using type as a design element.

Aa Bb Cc Dd Ee Ff Gg Hh Ii Jj Kk Ll Mm Nn Oo Pp Qq Rr Ss Tt Uu Vv Ww Xx Yy Zz 1 2 3 4 5 6 7 8 9 0

### **HANUMAN REGULAR**

Use for section headers, subtitles, secondary titles. Stylistic pull quotes will work as well. Should be smaller than Hanuman Bold Aa Bb Cc Dd Ee Ff Gg Hh Ii Jj Kk Ll Mm Nn Oo Pp Qq Rr Ss Tt Uu Vv Ww Xx Yy Zz 1 2 3 4 5 6 7 8 9 0

### RUBIK SEMIBOLD ITALIC

Used for highlighting important body text, pull quotes, subheadings; should be larger than the body text, with leading twice that of the body. Aa Bb Cc Dd Ee Ff Gg Hh Ii Jj Kk Ll Mm Nn Oo Pp Qq Rr Ss Tt Uu Vv Ww Xx Yy Zz 1234567890

### **RUBIK REGULAR**

Use for body text throughout all documents. Smallest size, but never smaller than 10pt in print and 12pt in web.

Aa Bb Cc Dd Ee Ff Gg Hh Ii Jj Kk Ll Mm Nn Oo Pp Qq Rr Ss Tt Uu Vv Ww Xx Yy Zz 1234567890

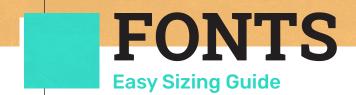

For most standard sized print documents, an easy set of sizes have been provided below.

These standards aren't rigid, and can be scaled slightly up or down to fit the space, as long as the sizes are consistent across the document.

HANUMAN BOLD -95PT

HANUMAN REGULAR -55PT

RUBIK SEMIBOLD ITALIC - 16PT

RUBIK REGULAR -11PT

**RUBIK ITALIC - 9PT** 

**Titles**Sub-Titles

Text opening, body text highlights, pull quotes, other specialized text

Use for body text throughout all documents. Smallest size, but never smaller than 9pt in print and 12pt in web

Photo quotes and descriptions, captions, footers, and other small notations

# **GRAPHICS**

### **Photo Treatments & Textures**

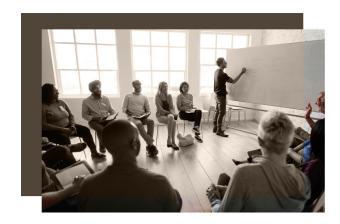

When creating monochrome colored photos, please use the Photoshop layer blending mode "Color". Adjusting photo levels may help with contrast and details.

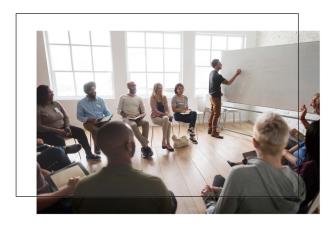

Using unaltered full color photos is fine, but adding a soft filter to them helps unify layout designs. Adding a white layer on top set to 10% opacity is a quick way to achieve this.

High res files of different ink textures in the company colors and muted tones are available.

If you want a lighter tint, please create a new texture instead of lowering opacity, to preserve texture detail.

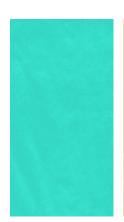

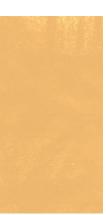

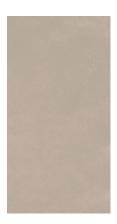

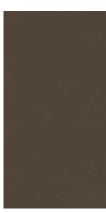

If you need a specific color, the original texture files are available. Files were created in Photoshop:

**LOWER LAYER:** Chosen color, full saturation

**UPPER LAYER:** Texture, layer blending mode set to "Color Dodge"

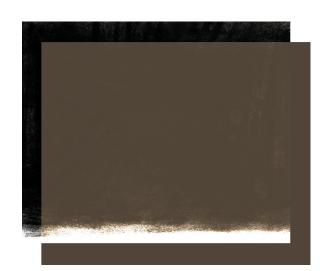

# LAYOUT

**General Design Notes & Samples** 

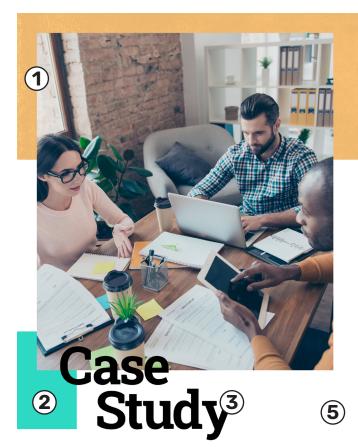

### Parent Voices (4) Oakland

Experehendam, sam ium, optas doluptate ducilias apid que quis et aspellorum quatur? Ape di digendi tiorion commolo reratur rem.

Mil iderfer orehenducid untilsque consequiam repelessedit eum imus, ommodi accusam, offic tem ut il ide provit opta consenim aut et quidus int fuga.

Itatemp oreptat acea con noneturibus non res dercil id untium faceprae abore poraeca tusapid quas et anti nemodi aut litatur minventur, sas mo occus esentur, cori dolupta epudandis exeritat quis es comis dusande rferios dolute nulparum exerunt. ullabor site odicimi, quuntet dolupid et aut laboria quossit iamet, non renis dolupta spelesedit, id quam nullest emquibus alitem quae.

tem quae.

Untemol uptati il modicim olupta oriam, inusamus alis mi. ut oditasi nobis rero maion-sequid quam estiam ea doluptatem net peliscii inis acepta peruntiorro to ea pratir e. tem consequ aturibus delluptatum qui id quas diaeperum commolor re voles renimag nienderume quiande reinolu ptatio maximpore sint ex eum dolenis molore, vendae del ium exceaque net quae magniti bearum ex estium ut et eum doluptatur sinul-

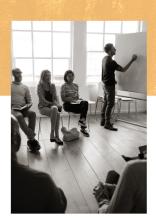

Qui ad quis quatur, tem estiumque dese volorrovid quo vererum que omnimus aris dollam et unt as aut quo vit

Estectur aut aut pre doluptat pelestorpor arum reperio volorene ne ea niam ent alis esti con nis et quamet is culliqui dicaecepero cus eles conectur molupta ectaquas ut fugiam que nis quibus nossumqui acilis aut alitis nihillor sitissus sus-dam voleseque labore sim ipsanis maio dolesti simaxim oloreriore sitist eumquatisto quiderum ilit que pro coribusdae et escillenda aut alitiam archillaut ab iditius simpele ndelles cilitianis di ventur modipsam, voluptas abor ad explaborum fuga.

Lorum qui volo commo et lam, quamet que nobiti vita vel mil inci autem quatus simus et quas ipsantis alite sent plique corum ipsae nobis est, se-

- 1 Large photo elements, slightly softened, with generous margins.
- The teal color is used in a limited fashion, used to draw interest and highlight important text.
- Large and bold text, often in black, placed partly on graphic elements and photos. Keep an eye on descenders!

- 4 Sub headers given plenty of breathing room. Be careful with the thin typeface on photos and complex backgrounds.
- Don't be afraid of leaving in white space! Gives body text space to breathe, while creating a sense of elegance.
- 6 Body text can be perfect justified to create clean lines and columns, but please be wary of large gaps.

When in doubt, use left justify.

# LAYOUT

**General Design Notes & Samples** 

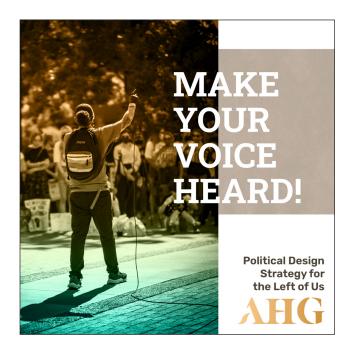

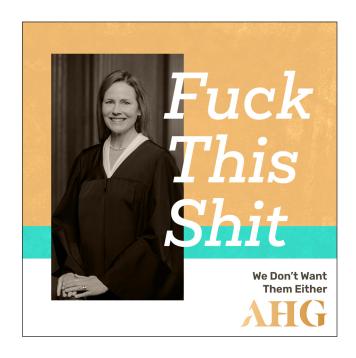

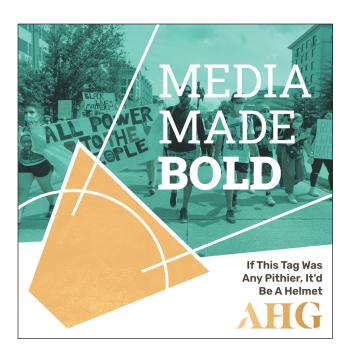